# ファイルの拡張子と サイズ

情報科学の世界II 2020年度 只木 進一(理工学部)

### 拡張子とファイルの種類

2

#### ■拡張子を表示するように設定を変更し よう

■explorerで設定を変更

■「表示」で「ファイル名拡張子」にチェック ■ウィルスはアイコンを偽る

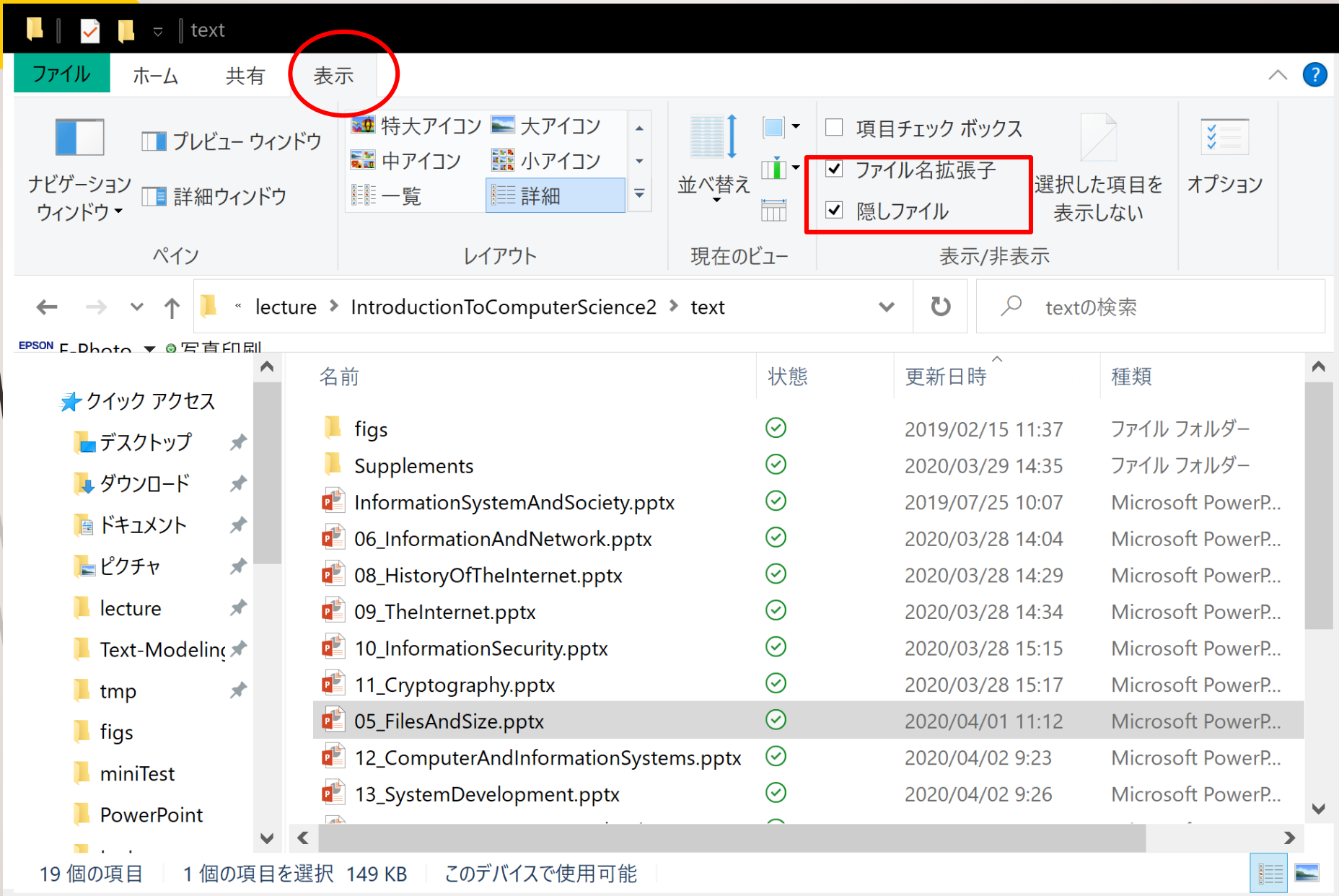

 $\sqrt{1}$ 

### 拡張子とファイルの種類

4

#### ■拡張子:ファイルの種類、つまりアプ リケーションとの対応をつける ■ウィルスはアイコンを偽る

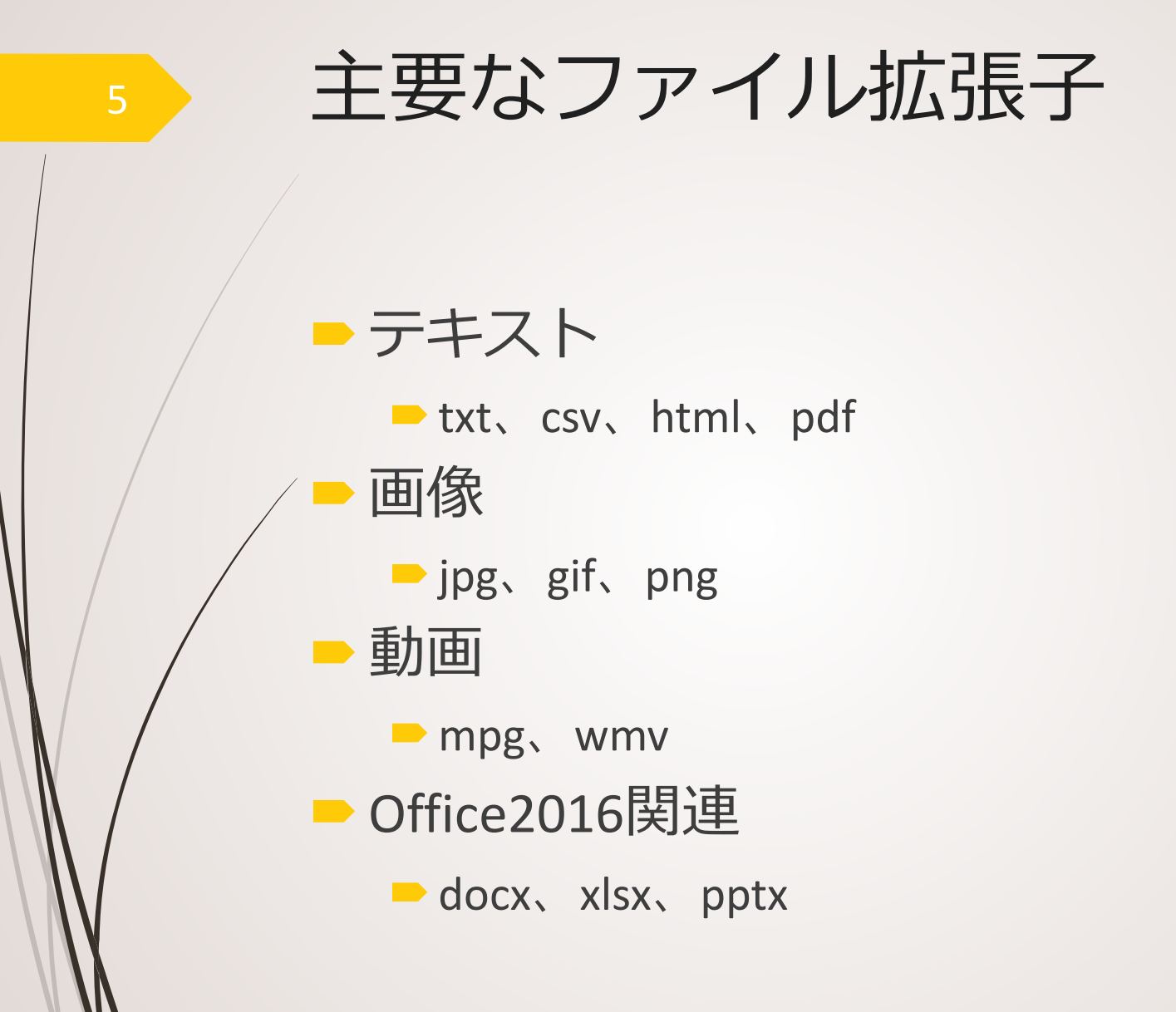

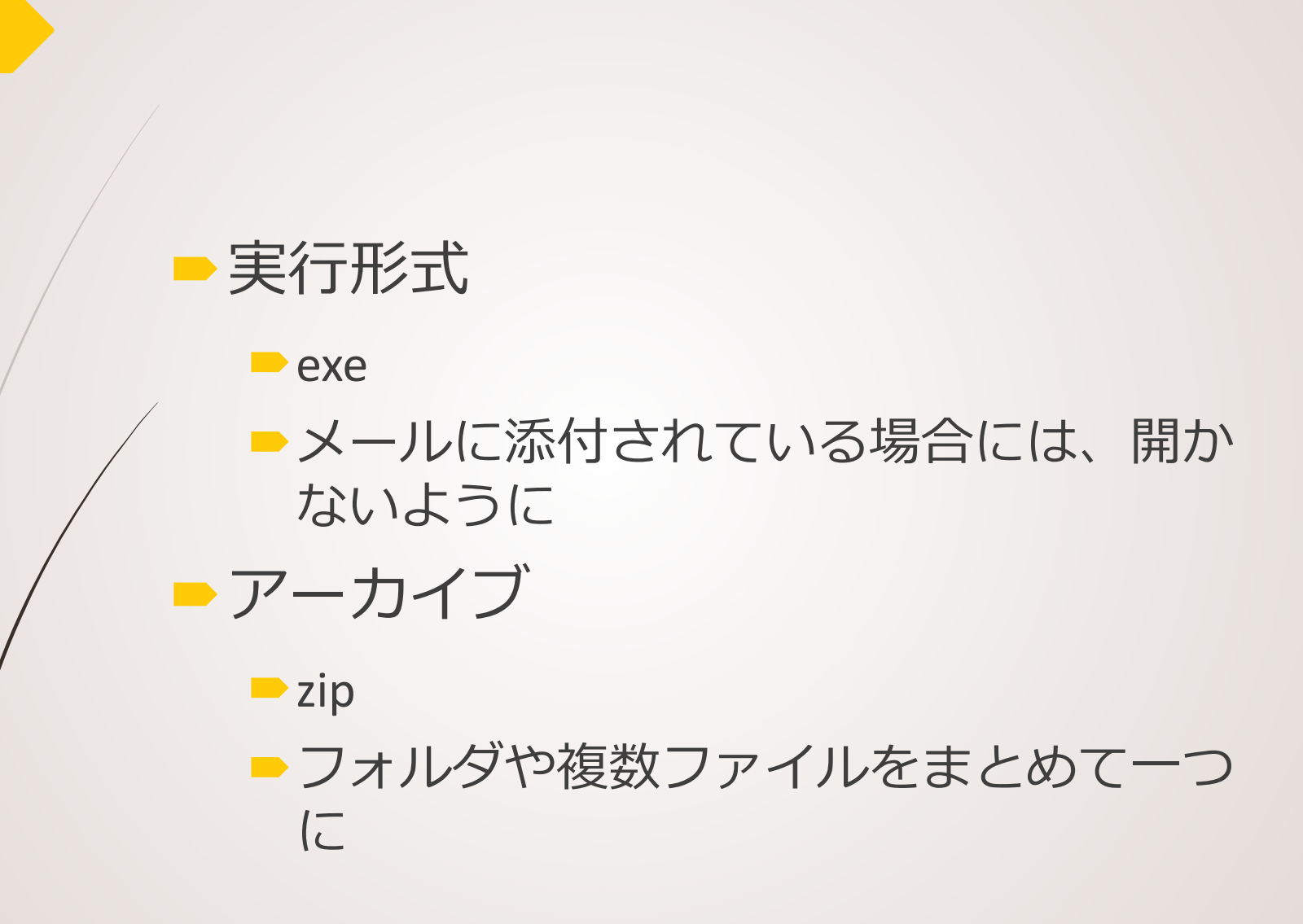

### Officeファイルには大きく2種類

#### ■3文字の拡張子:古いタイプ

doc, xls, ppt バイナリファイル

■4文字の拡張子

zipファイル

中身はテキスト

■サイズは小さめで、かつ安全性が高い

## アプリケーションとファイル

8

アプリケーションによって扱えるファ イルに制限がある ■対応関係の設定がある ファイルを送る場合の注意 ■何をしてほしい?見るだけ?編集して欲 しい?

■相手はアプリケーションを持っている?

### テキストファイル

9

■ 文字の表現 ■数字やアルファベット(半角)→1バイト ■かなや漢字(全角→2バイト ■日本語はコードに注意 JIS、SJIS、EUC、UTF ■ <http://www.unicode.org/charts/>

# テキストファイル

10

■txtファイルは素直に文字数の大きさ になる(見えていない文字もある) メールは、ヘッダと本文から構成され る ヘッダに文字コード指定

■HTMLも、ヘッダと本文

ヘッダに文字コード指定

ファイルのサイズ

■半角英数文字→1Byte=8bit 全角文字(JISやSJIS)→2Byte=16bit  $\blacksquare$  1kByte = 1024Byte ■1MByte = 1024kByte ■ 1GByte = 1024MByte

■ 1TByte = 1024GByte

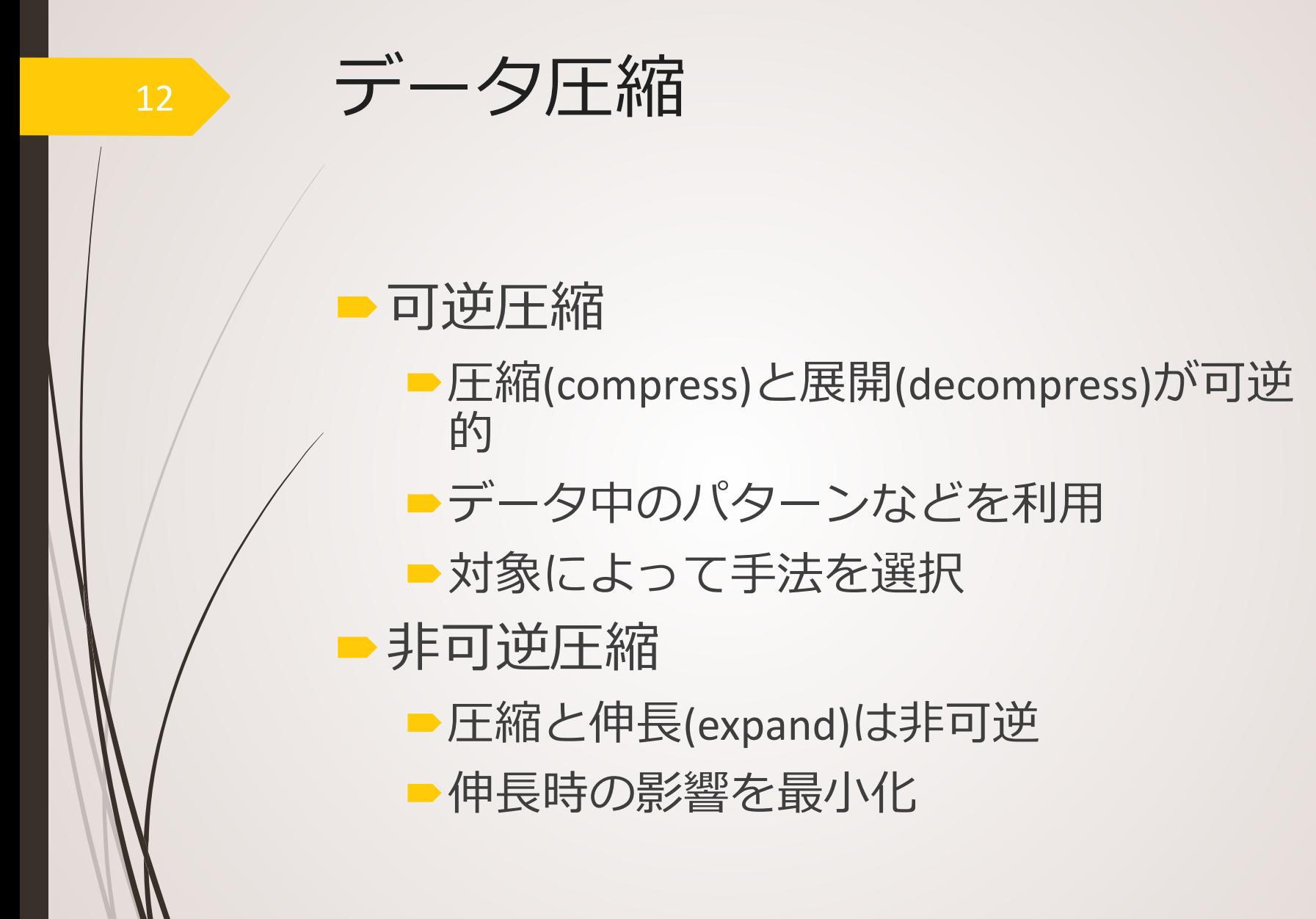

画像ファイル

■XGAディスプレイの場合 ■1024×768の点 ■各点に何色表示できるか ■8bit (256色)、16bit (65336色)、24bit(1677万色) 24bit (3Byte)だと  $24 \times 1024 \times 768$  bit = 18.87Mb = 2.36MB ■Jpgだと0.2MBに圧縮される

色深度

14

■8ビット ■赤3ビット、緑3ビット、青2ビット ヒトは青への感度が赤と緑に比して鈍感 ■16ビット ■赤5ビット、緑6ビット、青5ビット ■24ビット ■RBG各8ビット

# ビットカラーの例

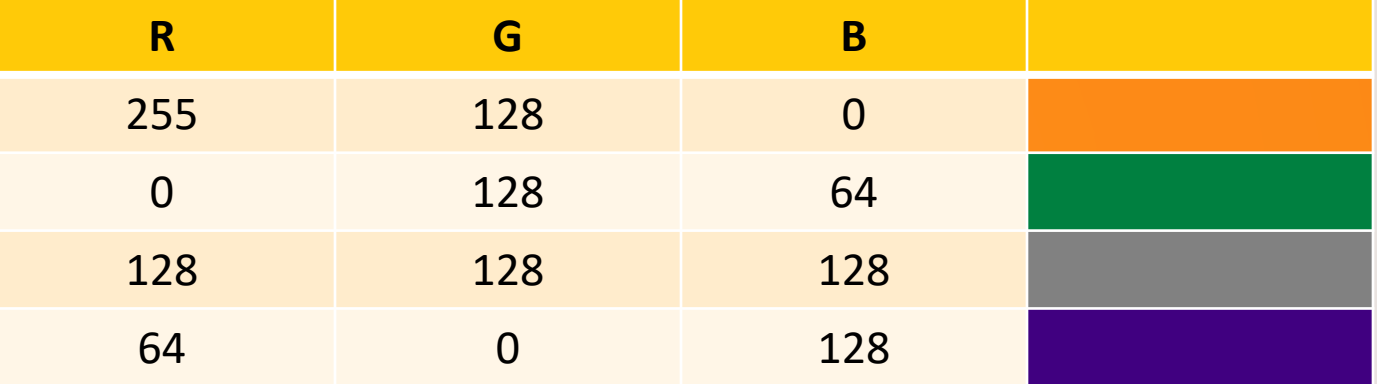

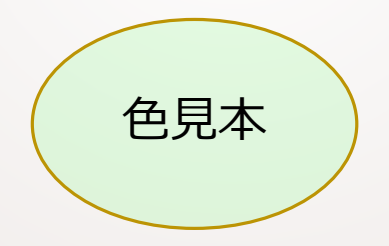

### ■「1000万画素」のデジタルカメラ ■ 3648 × 2736画素 ■24ビット画像は29.94MB ■実際のjpegファイルは2.86MB

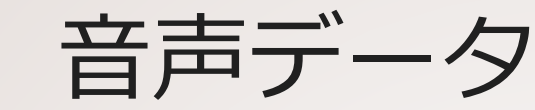

#### アナログ信号のデジタル化 ■サンプリング:決まった時間間隔でサン プリング 整数へ変換 符号に直す デジタル信号からアナログ化 ■上記の逆

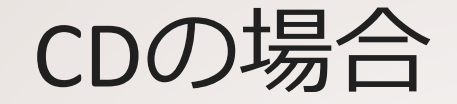

### ■ 44.1kHzでサンプリング ■ 16bitで符号化  $\blacksquare$  2ch ■1時間で約605.6MB

課題

■拡張子を表示する設定に変更する ■総合情報基盤センターの個人環境 ■自身のPC

■Explorerで「詳細」を表示し、ファイ ルサイズを確かめる

■ Officeファイル

画像など